## Agile Software Development

Eamonn de Leastar ([edeleastar@wit.ie\)](mailto:edleastar@wit.ie)

Department of Computing, Maths & Physics Waterford Institute of Technology

http://www.wit.ie

http://elearning.wit.ie

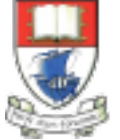

Waterford Institute of Technology INSTITIÚID TEICNEOLAÍOCHTA PHORT LÁIRGE

Produced

by

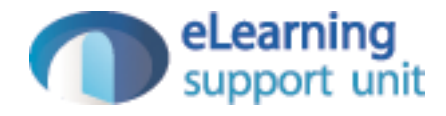

## Play Framework

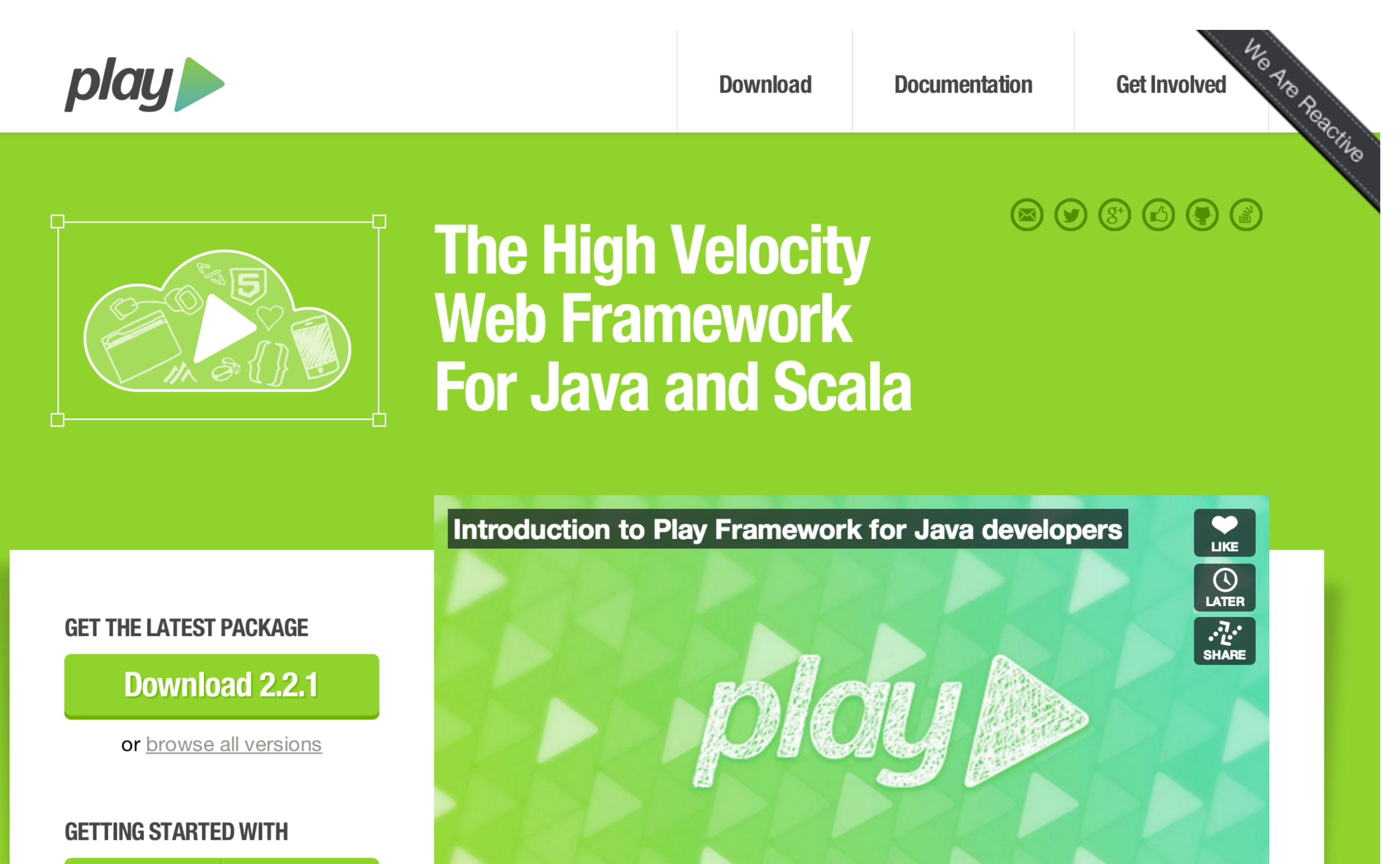

 $IIIIII$   $HD$   $X$   $V$ *imeo* 

19:28

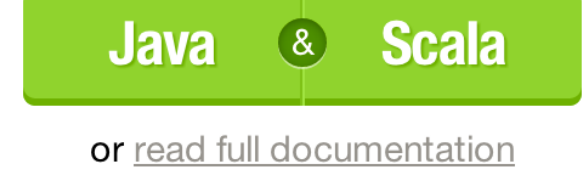

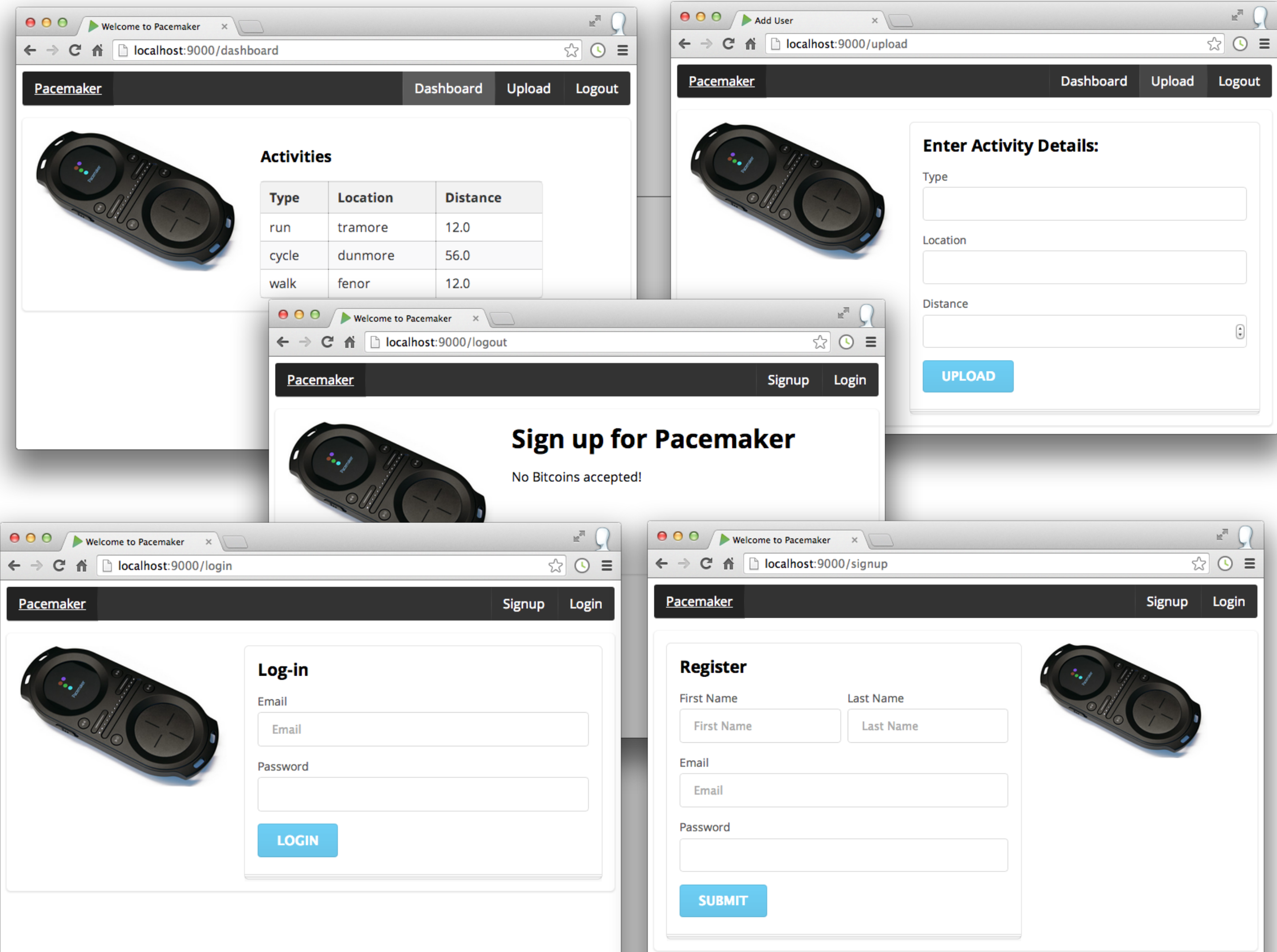

#### Pacemaker Play

- Install Play
- User Model
- Routes
- Controllers
- Views

# Install Play (1)

• Download and install the latest version of the Play Framework (currently 2.2.1)

http://www.playframework.com

• This will involve simply unzipping the archive, and placing the unzipped folder on the path.

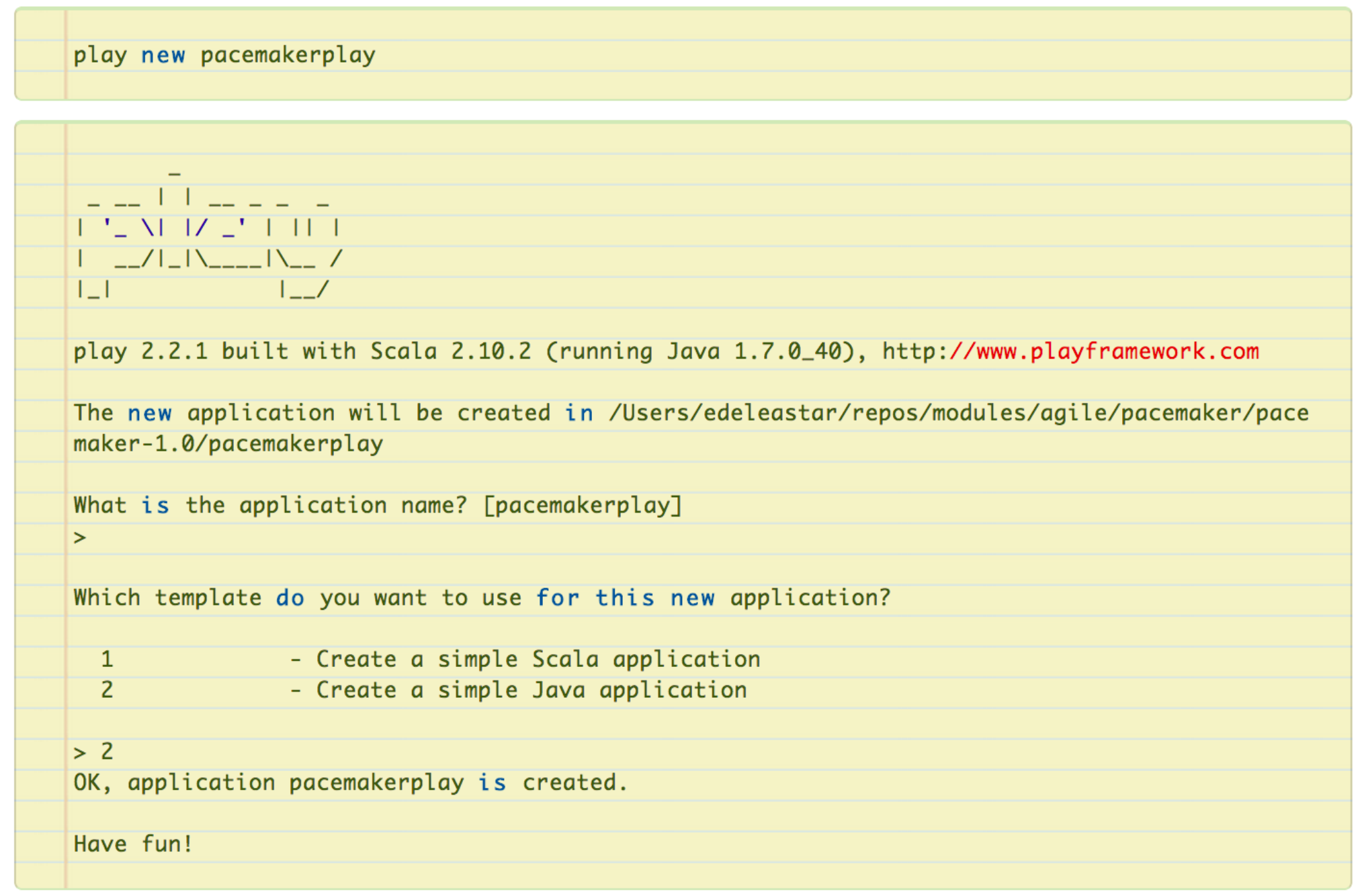

## Install Play (2)

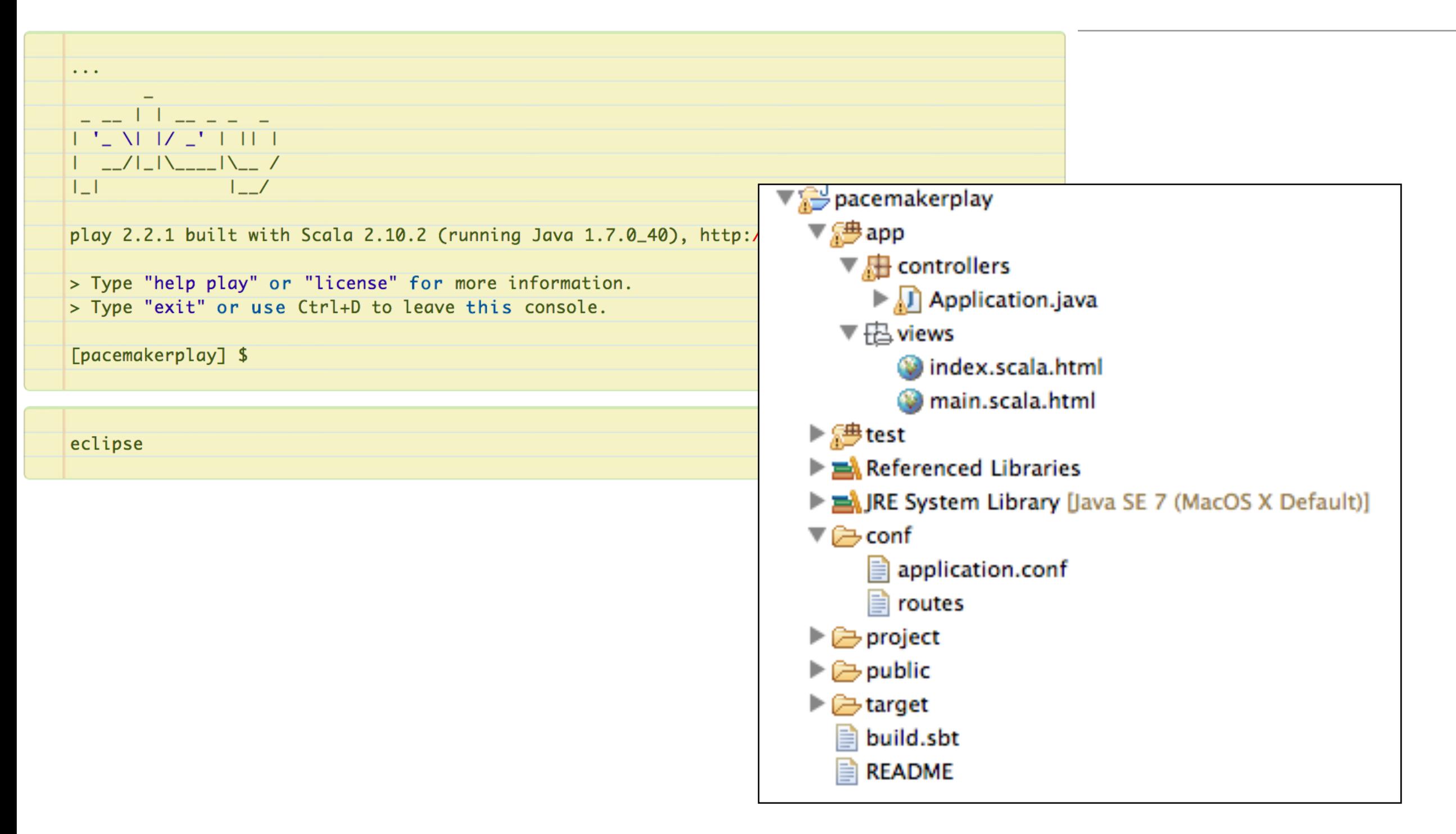

## Install Play (3)

In the play console, enter

run

which should display:

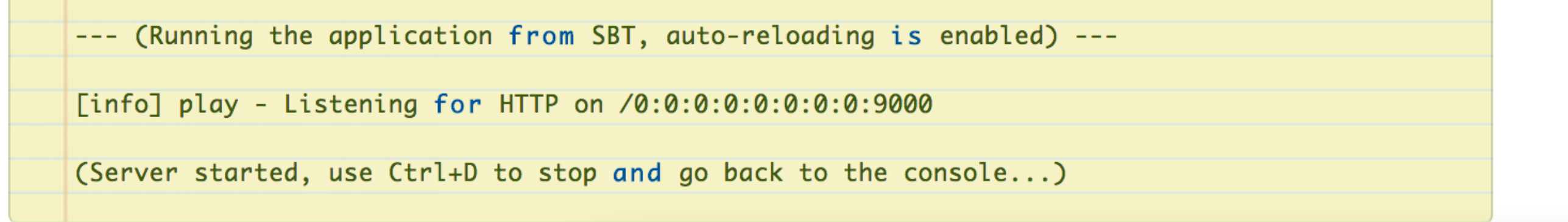

Browse to:

• http://localhost:9000

It should display a standard greeting page.

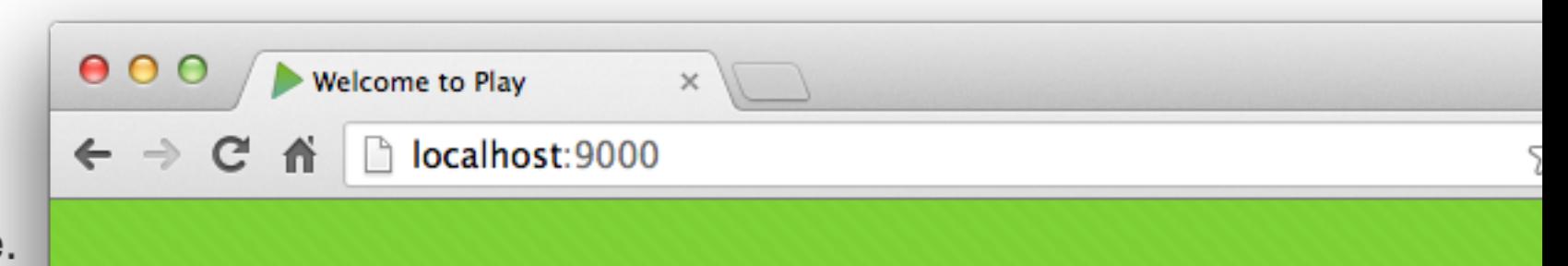

#### Your new application is ready.

Play framework 2.2.1 is out! Download it here.

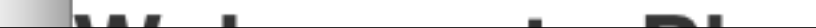

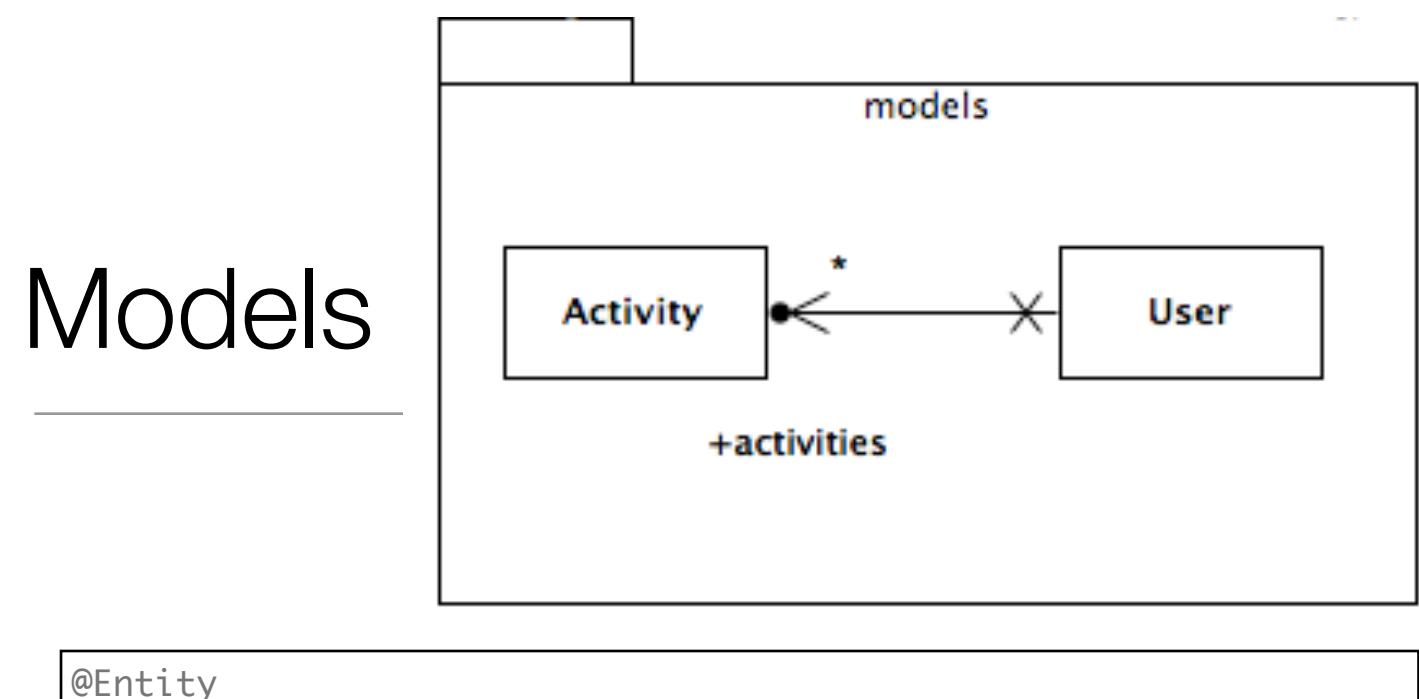

- public class User extends Model {
	- @Id @GeneratedValue public Long id; public String firstname; public String lastname; public String email; public String password;

```
 @OneToMany(cascade=CascadeType.ALL)
 public List<Activity> activities = new ArrayList<Activity>();
```
 //… }

```
@Entity
public class Activity extends Model
{
   @Id
   @GeneratedValue
   public Long id;
   public String kind;
   public String location;
   public double distance;
   //…
}
```
- Uses JPA annotations to manage
	- DB Table generation
	- ID management
	- Relationships to other Models

### Models

• Equip Model classes with simple database search and management methods

```
public class User extends Model
{
 1/\ldots public static User findByEmail(String email)
\{ return User.find.where().eq("email", email).findUnique();
   }
  public static User findById(Long id)
  {5} return find.where().eq("id", id).findUnique();
  }
  public static List<User> findAll()
  \{ return find.all();
   }
  public static Model.Finder<String, User> find
     = new Model.Finder<String, User>(String.class, User.class);
}
```

```
public class Activity extends Model
\{1/\ldots public static Activity findById(Long id)
\{ return find.where().eq("id", id).findUnique();
   }
   public static Model.Finder<String, Activity> find
       = new Model.Finder<String, Activity>(String.class, Activity.class);
}
```
GET /  $\sqrt{2}$  controllers.Application.index()

- Defines HTTP routes that will be published by this app.
- Route matches http verb  $+$  url  $-$  controller. method
- Any browser (or application that can 'speak' http) can access the application services through these routes.

 $\{$ 

}

 $\{$ 

}

```
public class Application extends Controller
```

```
 public static Result index()
```

```
 return ok(index.render("Your new application is ready."));
```
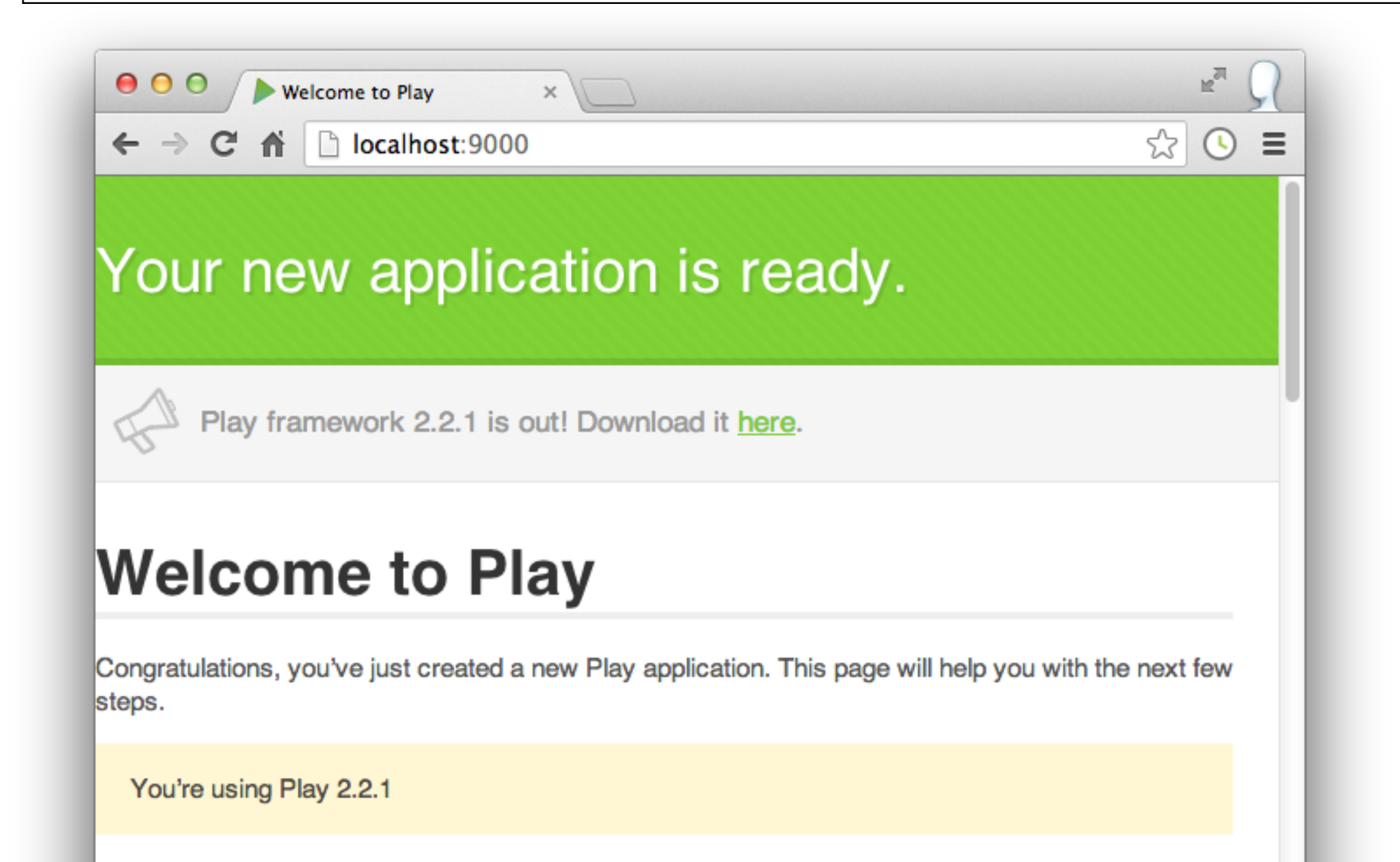

#### Browse Database

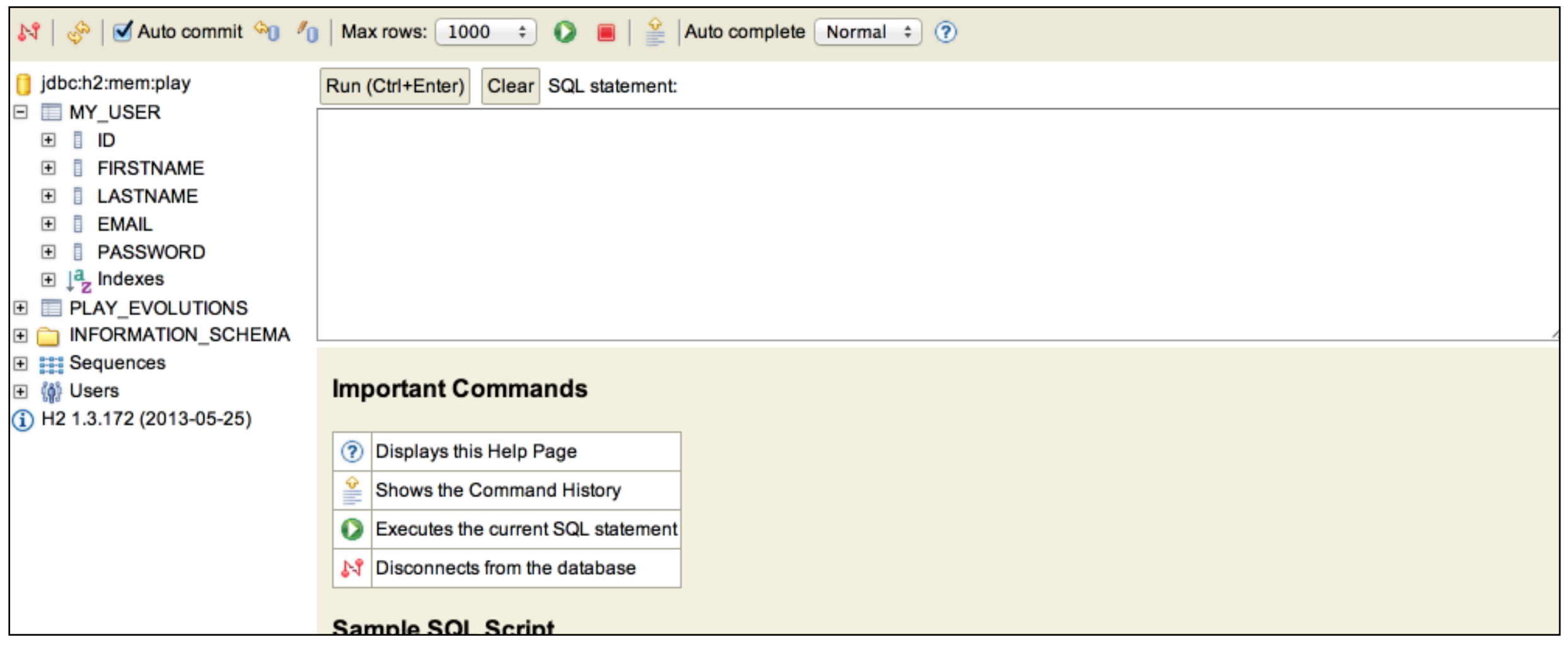

- h2 database browser
- Be able to browse tables dynamically

## Application Routes

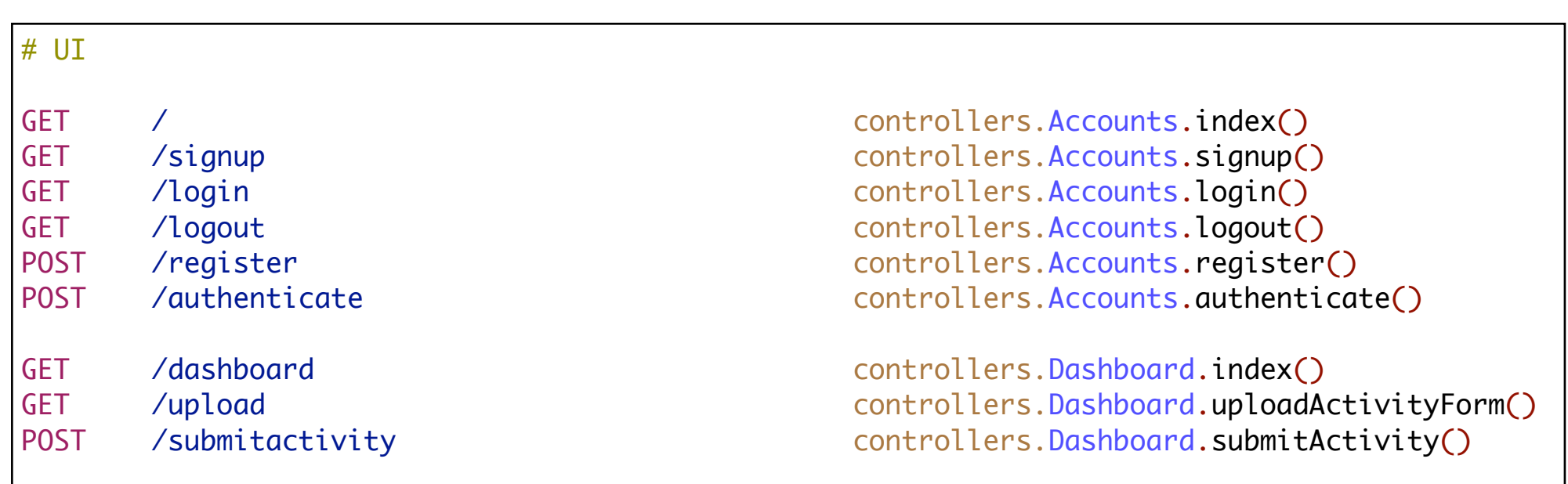

- Routes to deliver html UX
- Each of these routes appears in views
- Each of these actions generates and returns a complete HTML page

## Controllers/Views

- 2 Controllers
	- Accounts
	- Dashboard
- $\cdot$  + Set of new views
	- 7 'templates'

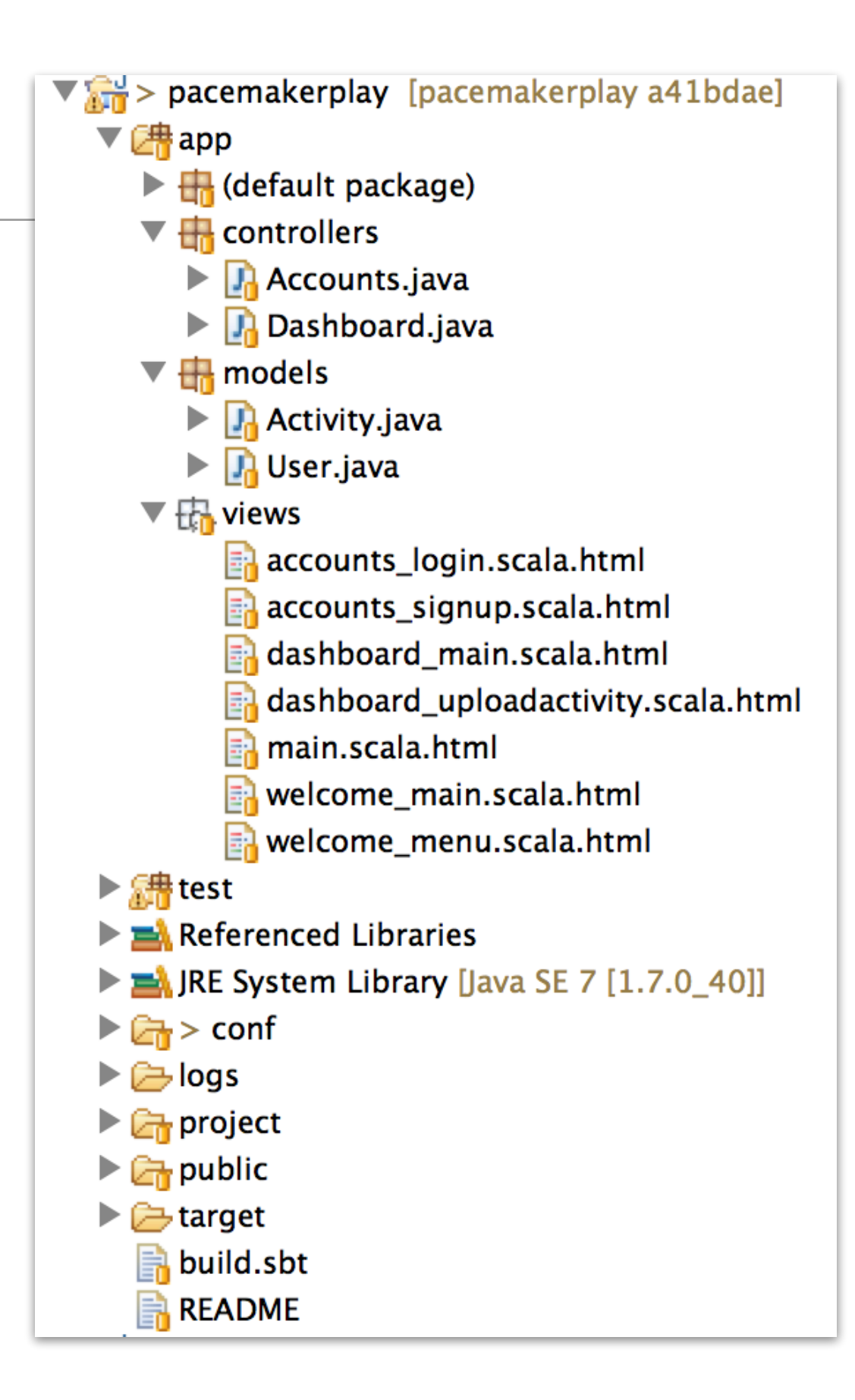

## **Accounts Controller**

```
public class Accounts extends Controller
\{ private static final Form<User> userForm = Form.form(User.class);
```

```
 private static final Form<User> loginForm = Form.form(User.class);
```

```
 public static Result index()
\{
```

```
 return ok(welcome_main.render());
 }
```

```
 public static Result signup()
```

```
\{ return ok(accounts_signup.render());
 }
```

```
 public static Result login()
\{
```

```
 return ok(accounts_login.render());
 }
```

```
 public static Result logout()
\{ session().clear();
   return ok(welcome_main.render());
 }
```
//...

}

```
public class Accounts extends Controller
{
  //...
  public static Result register()
\{ Form<User> boundForm = userForm.bindFromRequest();
     if(loginForm.hasErrors()) 
    \{ return badRequest(accounts_login.render());
     }
     else
\{ User user = boundForm.get();
      Logger.info ("User = " + user.toString()); user.save();
       return ok(welcome_main.render());
     }
   }
  public static Result authenticate() 
\{ Form<User> boundForm = loginForm.bindFromRequest();
     if(loginForm.hasErrors()) 
    \{ return badRequest(accounts_login.render());
     } 
     else
    \{ User user = User.findByEmail(boundForm.get().email);
        if (user != null && user.password.equals(boundForm.get().password))
\{session("email", boundForm.get().email);
          return redirect(routes.Dashboard.index());
        }
     }
    return redirect(routes.Accounts.index());
 }
```
}

## **Accounts Controller**

#### Dashboard

public class Dashboard extends Controller

private static final Form<Activity> activityForm = Form.form(Activity.class);

```
 public static Result index()
```

```
 String email = session().get("email");
 User user = User.findByEmail(email);
 return ok(dashboard_main.render(user.activities));
```

```
 public static Result uploadActivityForm()
```

```
 return ok(dashboard_uploadactivity.render());
```

```
 }
```
 $\{$ 

 $\{$ 

{

 $\{$ 

}

```
 public static Result submitActivity()
```

```
 Form<Activity> boundForm = activityForm.bindFromRequest();
Activity activity = boundForm.get();
```

```
 if(activityForm.hasErrors()) 
\{
```

```
 return badRequest();
```

```
 }
    String email = session().get("email");
    User user = User.findByEmail(email);
```

```
 user.activities.add(activity);
 user.save();
```

```
 return redirect (routes.Dashboard.index());
```
 } }

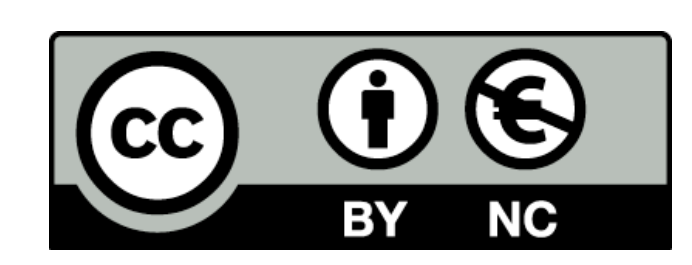

Except where otherwise noted, this content is licensed under a Creative Commons Attribution-NonCommercial 3.0 License.

For more information, please see http:// creativecommons.org/licenses/by-nc/3.0/

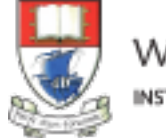

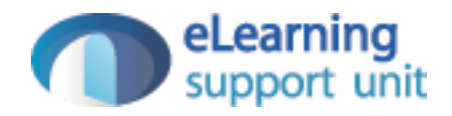